### Announcements

#### • Program  $#1$

- Additional info on elf file format is on the web
- See slide from today about project issues

#### **• Reading**

- Chapter 6
- Chapter 7 (Tuesday)

 $\vert$ CMSC 412 – S02 (lect6)

#### Project Issues

- Use one TSS for entire system
- User Space Memory layout
	- Text segment
	- Data and stack are one segment
	- Stack grows down
- Kernel component of a process
	- Has own stack (in kernel memory)
- Malloc in libuser.a
	- Write an emply malloc\_Atomic in libuser.c is should call Print String to report and error and exit

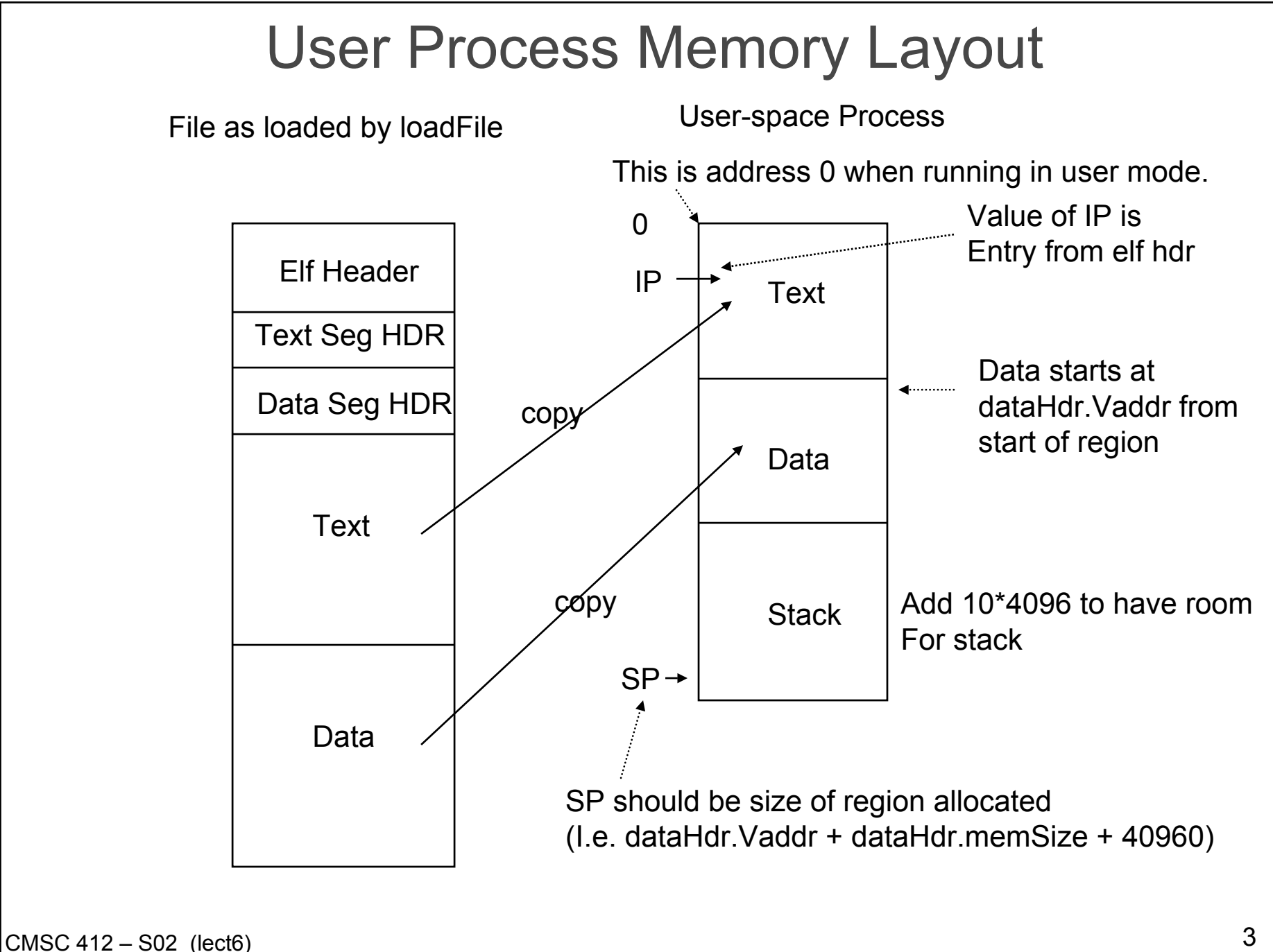

### Short-term scheduling algorithms

- First-Come, First-Served (FCFS, or FIFO)
	- as process becomes ready, join Ready queue, scheduler always selects process that has been in queue longest
	- better for long processes than short ones
	- favors CPU-bound over I/O-bound processes
	- need priorities, on uniprocessor, to make it effective

## Algorithms (cont.)

#### • Round-Robin (RR)

- use preemption, based on clock time slicing
	- generate interrupt at periodic intervals
- when interrupt occurs, place running process in Ready queue, select next process to run using FCFS
- what's the length of a time slice
	- short means short processes move through quickly, but high overhead to deal with clock interrupts and scheduling
	- guideline is time slice should be slightly greater than time of "typical job" CPU burst
- problem dealing with CPU and I/O bound processes

## Algorithms (cont.)

- **Shortest Process Next (SPN)** 
	- non-preemptive
	- select process with shortest expected processing time
	- improves response time, but increases its variability, reducing predictability - provably decreases average waiting time
	- problem is estimating required processing time
	- risk of starving longer processes, as long as there are shorter processes around
	- not good for time sharing non-preemptive

## Algorithms (cont.)

- Shortest Remaining Time (SRT)
	- preemptive version of SPN
	- scheduler chooses process with shortest expected remaining process time
	- still need estimate of processing time, and can starve longer processes
		- no bias in favor of longer processes, as in FCFS
		- no extra interrupts as in RR, so reduced overhead
	- must record elapsed service times
	- should give better turnaround time than SPN

## Priority Based Scheduling

#### **•** Priorities

- assign each process a priority, and scheduler always chooses process of higher priority over one of lower priority
- More than one ready queue, ordered by priorities

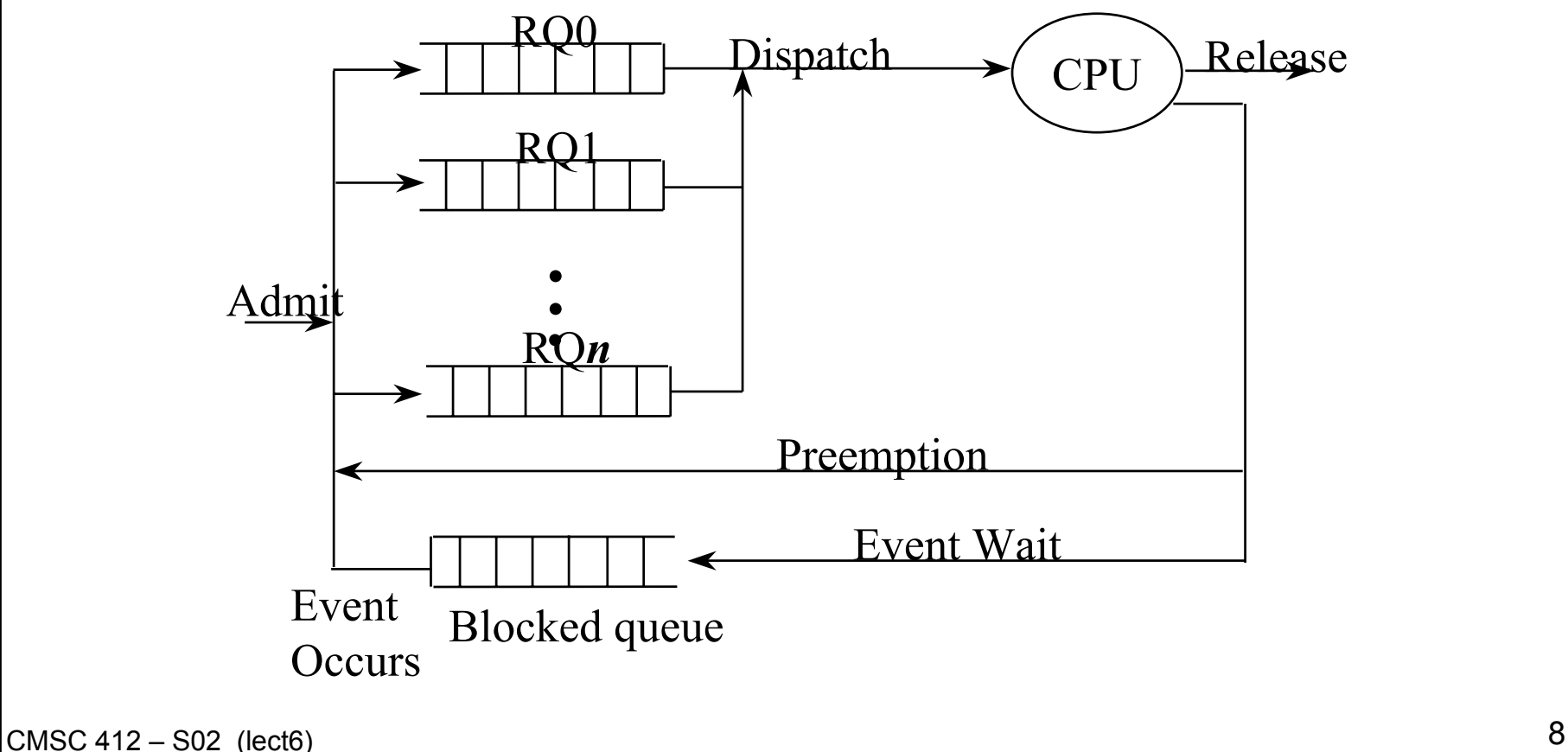

# Priority Algorithms

- **Fixed Queues** 
	- processes are statically assigned to a queue
	- sample queues: system, foreground, background
- Multilevel Feedback
	- processes are dynamically assigned to queues
	- penalize jobs that have been running longer
	- preemptive, with dynamic priority
	- have *N* ready queues (RQ0-RQ*N*),
		- start process in RQ0
		- if quantum expires, moved to i + 1 queue

## Cooperating Processes

- Often need to share information between processes
	- information: a shared file
	- computational speedup:
		- break the problem into several tasks that can be run on different processors
		- requires several processors to actually get speedup
	- modularity: separate processes for different functions
		- compiler driver, compiler, assembler, linker
	- convenience:
		- editing, printing, and compiling all at once

### Interprocess Communication

- Communicating processes establish a link
	- can more than two processes use a link?
	- are links one way or two way?
	- how to establish a link
		- how do processes name other processes to talk to
			- use the process id (signals work this way)
			- use a name in the filesystem (UNIX domain sockets)
			- indirectly via mailboxes (a separate object)
- Use send/receive functions to communicate
	- send(dest, message)
	- receive(dest, message)